## **録画番組を再生または消去する**

## SDカードに録画(REC)した番組を再生または消去することができます。

本機は32GBまでのSDカードに対応しています。「AP 「SDカードについて」A-24

※SDカードの抜き差しは、必ず電源を切った状態で行ってください。

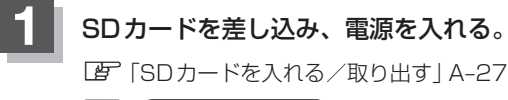

**「 「 本機の電源を入れる ) | B-8** 

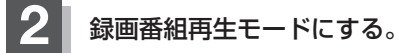

「 子 「 ( 操作したいモードに切り換える ) | G-10

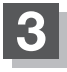

**3** 再生したい番組をリストから選んでタッチする。

:録画再生詳細画面が表示されます。

(例)録画再生リスト画面 SD残 13 H 20 M  $\sqrt{AV}$ 11/01/31 | 18:03 | ぐるっと元気 AVオフ

SD管理

各種

現在學に 録画再生

|11/01/31 | 18:23 | ニュース

11/02/10 17:23 天気予報

|11/02/11 | 10:12 | 英語講座

|11/02/23 | 11:40 | 中国語講座

 $\blacktriangle$ 

n